## **Учебна Практика Програмиране за вградени микрокомпютърни системи 12а 2021/2022 – СПП**

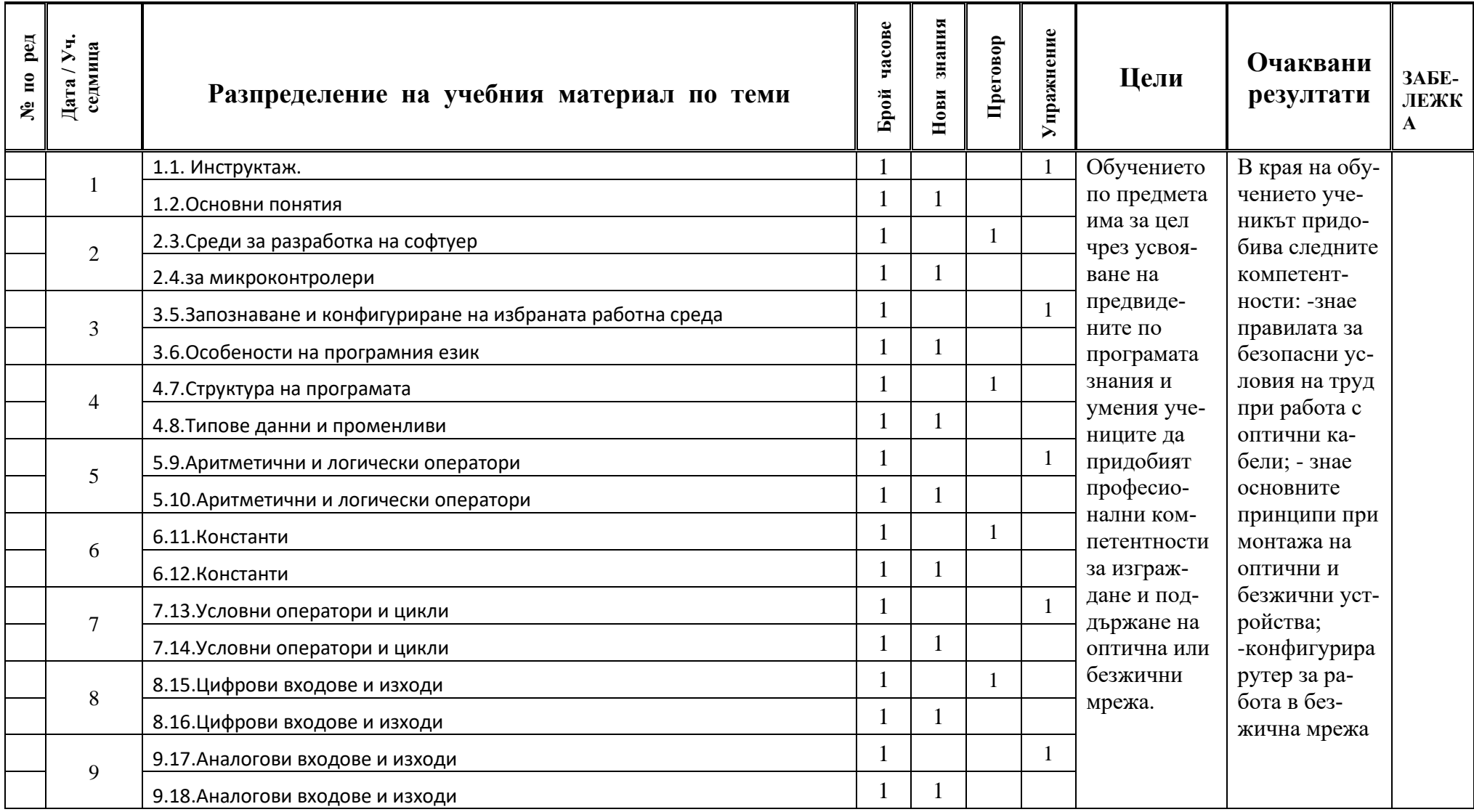

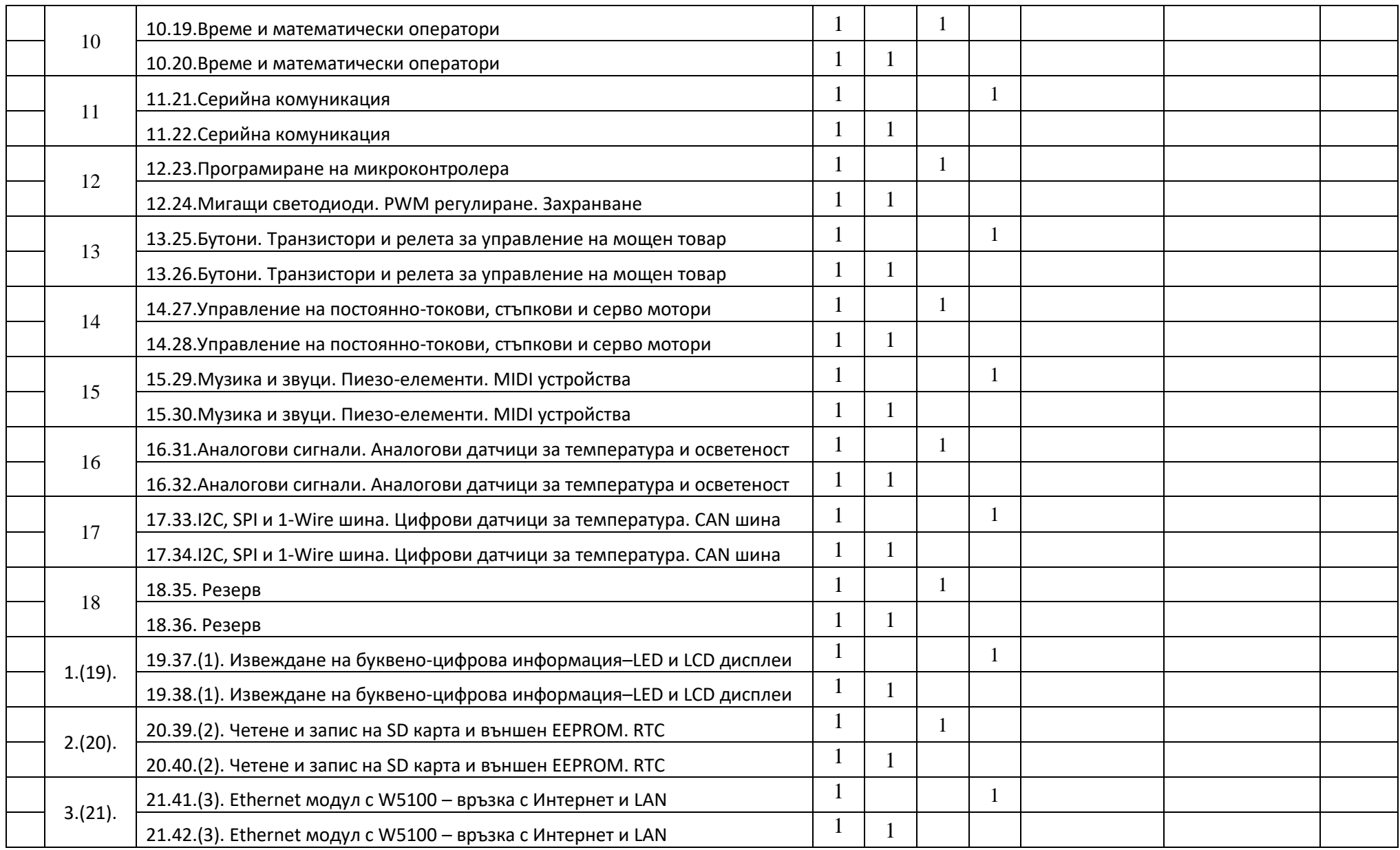

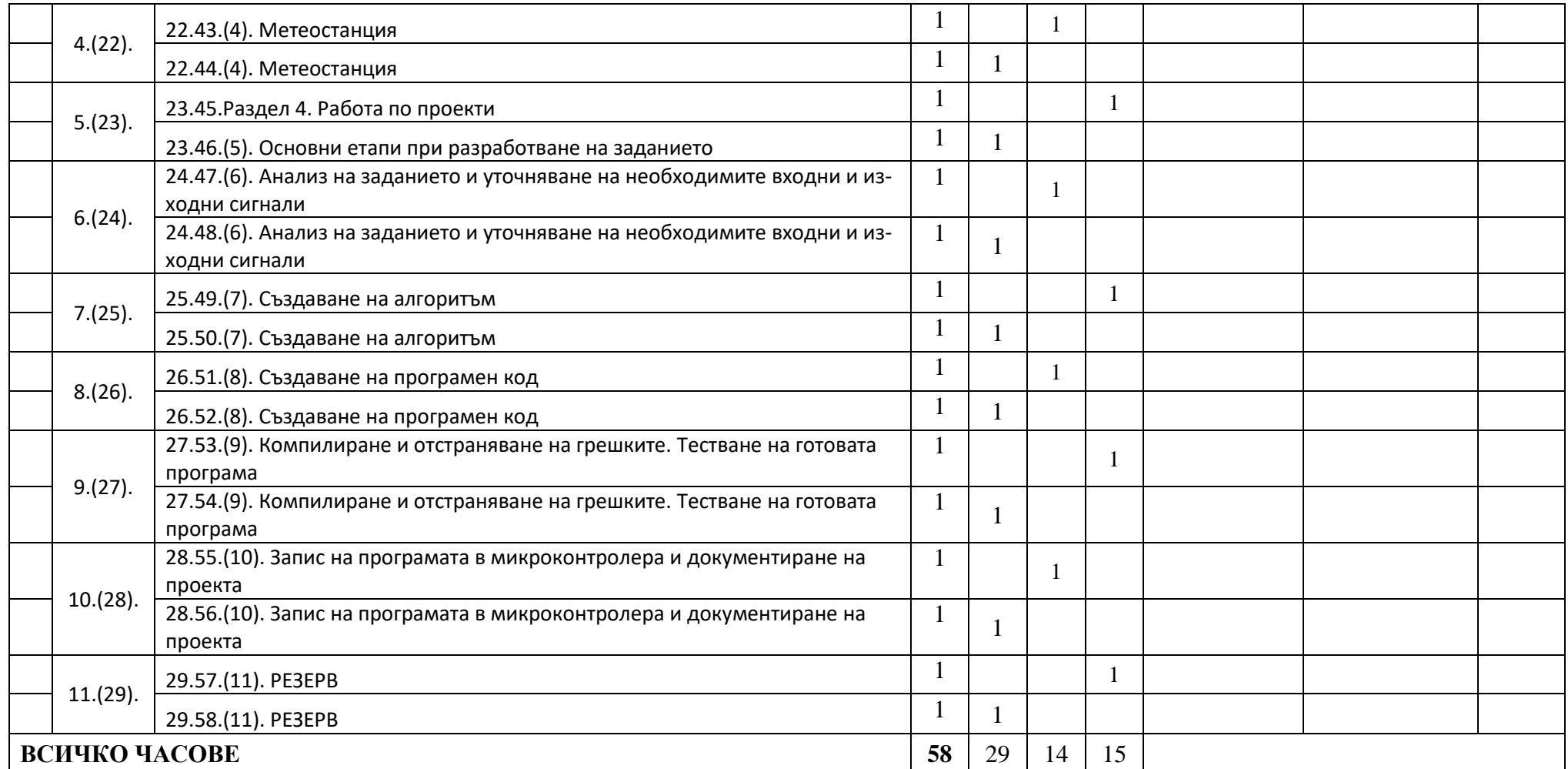

*Преподавател: инж. Георги Сачков*